## **ԳՈՄԵԼ, ՔԱՂԱՔԱՅԻՆ\_2014-11**

Диме задали исследовательскую работу по географии. Необходимо посчитать все население Беларуси.

## **Входные данные.**

- a[1] население Гомельской области, чел
- а[2] население Могилевской области
- a[3] население Минской области и Минска
- a[4] население Витебской области
- a[5] население Брестской области
- а[6] население Гродненской области

## **Выходные данные.**

sum - население Беларуси

## **Пример.**

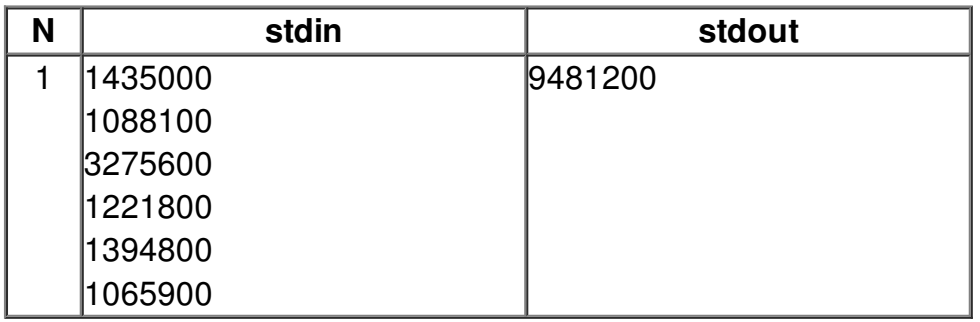